#### **AVOID COSTLY REPAIR BILLS**

# **SAFE & EASY COST-EFFECTIVE**

If you would like more information on how to use Mouse Busters for a specific application please visit WWW.MOUSEBUSTERS.COM

### **Contact your local IMPERIAL BRANCH** to order today!

Item # MBC Mouse Busters Cover Protector

Item # MBH Mouse Busters Heater Protector

## **Mouse Busters, LLC**

965 South Main St.

Plantsville, CT 06479

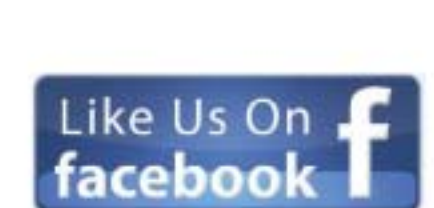

## Don't let this happen to you!

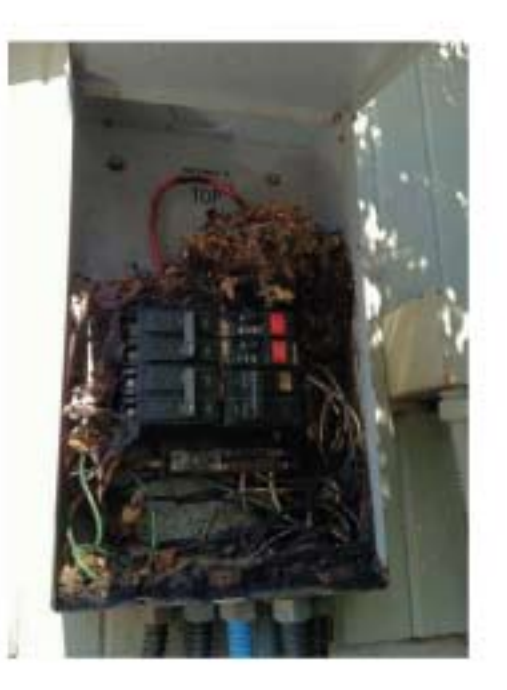

For more information, contact Mouse Busters LLC or your authorized dealer:

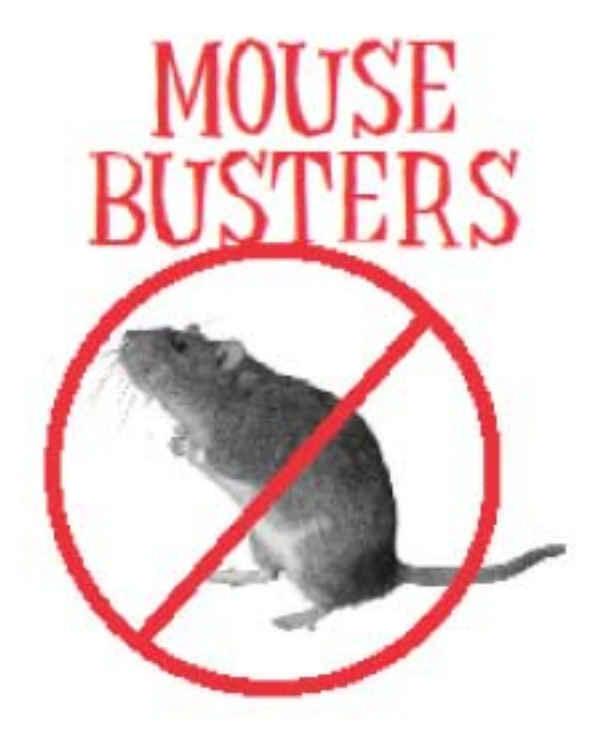

#### **HATE MICE?**

We are your anti-rodent solution!

- Easy to use
- **Affordable**

#### Better than having a cat!

THE EASIEST & BEST RODENT **CONTROL EVER!** 

Other repellents are time consuming to use, messy to apply and are even harmful to people, plants and animals.

Rodents are known to cause extensive damage to electrical wires and components, leaving the owner with expensive repair or replacement costs. Seasonal equipment is a favorite place for mice and rodents to nest and create problems.

Mouse Busters products are an all natural rodent deterrent. Mouse Busters will not harm the animals in any way. The animals just dislike the smell and seek to build their homes elsewhere. It will just send 'em running with no dead remains to remove.

#### **Benefits:**

- Humane
- **Effective**
- Inexpensive
- **All Natural**
- **Easy to Use**
- **Safer Than Poison and Traps**

Mouse Busters is the easiest & best rodent control ever.

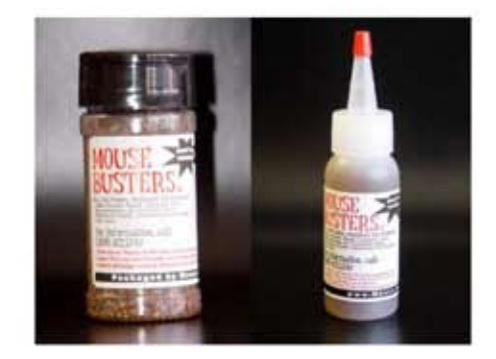

#### Uses:

- Swimming pool equipment
- **Snowmobiles**
- Air conditioning units
- **Tractors and lawn equipment**
- **ATV'S and motorcycles**
- Seasonal equipment
- **Outdoor electrical panels**

Mouse Busters is best used in smaller concentrated areas such as swimming pool heaters and heat pumps, RV's, ATV's and other seasonal equipment.

Mouse Busters is not designed to keep rodents out of large areas such as warehouses or other large buildings.

Mouse Busters can be effective in these large buildings when used to keep rodents out of smaller areas within the building.

### Mouse Busters is available in liquid and power form and both are available for purchase in either retail or service packaging

Mouse Busters Wholesale Package is designed for service vehicles. Vacuum sealed in a clear. durable plastic bag.

Mouse Busters Retail Package is designed for retail display. The packaging is the same vacuum sealed bag with an additional display label.

Liquid Mouse Busters is for small areas where rodents tend to inhabit. It has many uses including: Pool heaters and heat pumps, air conditioning units and outside electrical boxes. Mouse Busters Liquid is designed for use in areas where it can be applied around the perimeter.

Powder Mouse Busters is for many areas where rodents tend to inhabit. It has many uses including: Pool covers, outbuildings, basements, stored vehicles, including mobile homes, and antique cars.